# S E R V I C E N O T E

SUPERSEDES: NONE

## J3320A FDDI LanProbe TP-PMD

**Serial Numbers:** US36030000 / US36030173

## Flash ROM Size Upgrade from 256k to 512K

**Duplicate Service Notes:** 

J3320A-05 Serials US36030000 / US36030173 J3321A-05 Serials US36040000 / US36060441 J3322A-05 Serials US36060000 / US36060676

To be performed By: Agilent-Qualified Personnel

## Parts Required:

| P/N       | Description                 | Quantity |
|-----------|-----------------------------|----------|
| 5965-0134 | Installation/Users Guide    | 1        |
| 5064-2810 | Exchange 5064-0388          | 1        |
|           | or                          |          |
| 5064-2852 | Exchange 5064-2851/64MB/ANE | E 1      |

A Terminal or a PC emulating a Terminal. One of the following RS-232

(Crossover or null modem) cables.

RS-232 25-pin male to 25-pin male, or

RS-232 25-pin male to 25-pin female, or

RS-232 9-pin female to 25-pin male

Continue d

DATE: July 1999

## **ADMINISTRATIVE INFORMATION**

| SERVICE NOTE CLASSIFICATION: |                                                                                         |                                                  |  |
|------------------------------|-----------------------------------------------------------------------------------------|--------------------------------------------------|--|
| MODIFICATION RECOMMENDED     |                                                                                         |                                                  |  |
| ACTION<br>CATEGORY:          | <ul><li>☐ IMMEDIATELY</li><li>☐ ON SPECIFIED FAILURE</li><li>☐ AGREEABLE TIME</li></ul> | STANDARDS:  LABOR 1.0 Hours                      |  |
| LOCATION<br>CATEGORY:        | ☐ CUSTOMER INSTALLABLE ☐ ON-SITE ☐ SERVICE CENTER                                       | SERVICE RETURN USED RETURN PARTS: SCRAP SEE TEXT |  |
| AVAILABILITY:                | PRŒUCT'S SUPPORTLIFE                                                                    | AGILENT RESPONSIBLE UNTIL: July 2001             |  |
| AUTHOR: DH                   | ENTITY: 0801                                                                            | ADDITIONAL INFORMATION:                          |  |

© 1999 AGILENT TECHNOLOGIES PRINTED IN U.S.A.

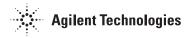

Page 2 Service Note J3320A-05

#### **Situation:**

The J3322A Flash ROM size must be upgraded from 256k to 512k in order to accommodate the Flash code for RMON-2 and/or y2k compliance. If your FDDI probe only has 256K bytes of flash, you will be unable to successfully upgrade to the RMON-2/y2k firmware. If you attempt to download RMON-2/y2k firmware with insufficient flash, the probe will fail to boot.

#### **Solution / Action:**

#### All Customers

- 1. Connect a terminal to the serial interface on the back of the FDDI LanProbe.
- 2. Press the "Config" button.
- 3. In the text written to the terminal, the probe will identify the amount of FLASH memory installed. It will state either "256K bytes Flash found" or "512K bytes Flash found".
- 4. If your FDDI probe has only 256K;

#### <u>International customers</u>

Please call your local Agilent Technologies Sales and Service Office for Return-to-Agilent (service center) or onsite repair.

#### Domestic Customers (U.S. only)

We have established an in-factory process, which will give you the most rapid turnaround. Please call 719-531-4366 to arrange returning unit(s) to Agilent Technologies for repair. If there are reasons which prevent you from sending units to the Agilent Technologies Sales/Service Center, please call 719-531-4372 to arrange to have the units repaired on site. For service center requests; please call the U.S. Instrument Support Center @ 1-800-403-0801.

#### Agilent Technologies Service Centers

- 1. Check installed memory option of the FDDI probe.
- 2. If the memory option is ANE, order the exchange part number 5064-2852. For all options not ANE, order the exchange 5064-2810.
- 3. After exchanging the pcba. Reprogram the MAC to match printed address on MAC label located on the rear panel.
- 4. Install current RMON-2 or y2k compliant firmware.
- 5. Reboot probe and verify POST pass all tests and firmware version string.
- 6. Please charge all parts and labor costs as an Extended Warranty-SN Repair.